## Package 'InferenceSMR'

May 9, 2022

Type Package Title Inference About the Standardized Mortality Ratio when Evaluating the Effect of a Screening Program on Survival Version 1.0.1 Date 2022-05-04 Author Denis Talbot, Thierry Duchesne, Jacques Brisson, Nathalie Vandal Maintainer Denis Talbot <denis.talbot@fmed.ulaval.ca> Description Functions to make inference about the standardized mortality ratio (SMR) when evaluating the effect of a screening program. The package is based on methods described in Sasieni (2003) [<doi:10.1097/00001648-200301000-00026>](https://doi.org/10.1097/00001648-200301000-00026) and Talbot et al. (2011) [<doi:10.1002/sim.4334>](https://doi.org/10.1002/sim.4334). License GPL  $(>= 2)$ Depends survival, methods Encoding latin1 NeedsCompilation no Repository CRAN

Date/Publication 2022-05-09 07:20:08 UTC

## R topics documented:

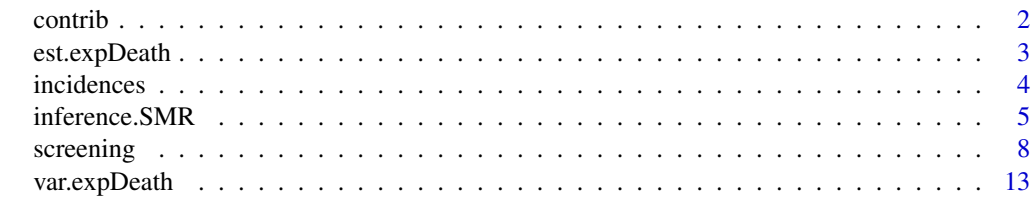

**Index** [15](#page-14-0)

<span id="page-1-0"></span>

## Description

contrib is a function that finds out how much time was contributed for every combination of the incidence covariates, the survival covariates, and follow up time. Using these contibutions makes the calculation of the variance of the expected number of deaths much more efficient than making the calculations on the raw data.

## Usage

```
contrib(start_follow, end_follow, incid_cov, surv_cov, follow_up, increment)
```
## Arguments

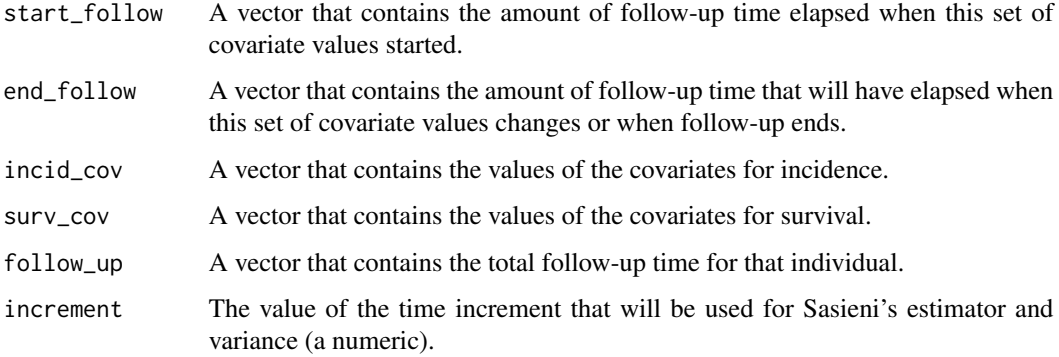

## Details

If only time independent covariates are used, then all vectors are of dimension n = sample size.

Otherwise, the function contrib needs an augmented dataset, in which each person-time corresponds to one row. Each row contains the values of the time-invariant covariates and the updated values of time-dependent variables. Therefore, the covariates must have a finite number of values (they must be discrete).

For example, if only the covariate "age" is used for incidence and survival, an individual followed for 3.4 years that was 54.6 years at the begining of the study should be entered as follow:

```
#start_follow, end_follow, incid_cov, surv_cov, follow_up
0 0.4 54 54 3.4
0.4 1.4 55 55 3.4
1.4 2.4 56 56 3.4
2.4 3.4 57 57 3.4
```
An example of the code required to do such a thing is provided in the screening dataset help page.

## <span id="page-2-0"></span>est.expDeath 3

## Value

The resulting list is directly usable in functions est.expDeath, var.expDeath and inference.SMR. The list contains the following elements :

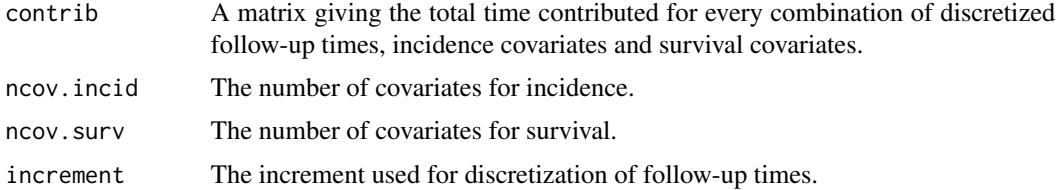

## Author(s)

Denis Talbot, Thierry Duchesne, Jacques Brisson, Nathalie Vandal.

## See Also

[est.expDeath](#page-2-1), [var.expDeath](#page-12-1), [inference.SMR](#page-4-1), [screening](#page-7-1)

<span id="page-2-1"></span>est.expDeath *Estimation of the expected number of deaths.*

## Description

Estimation of the expected number of deaths in a screening program using the method proposed by Sasieni (2003).

## Usage

est.expDeath(contribution, incid, cox, fuzz, covnames)

## Arguments

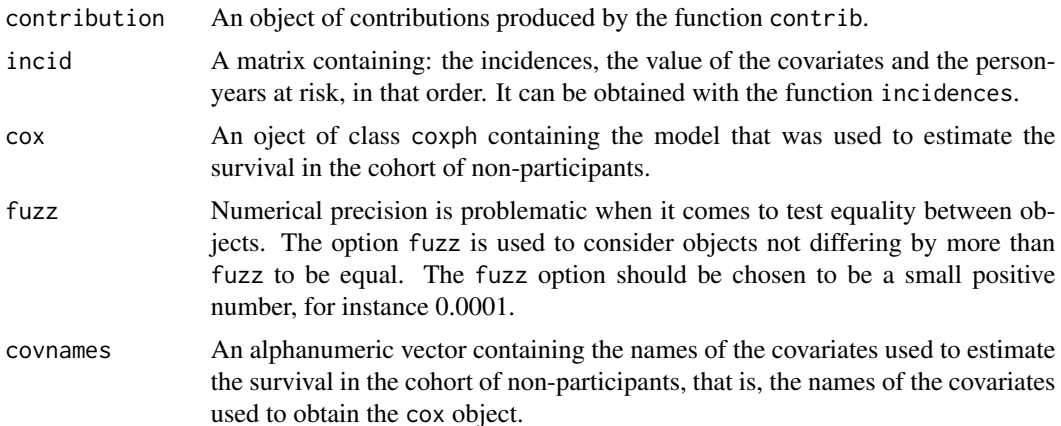

<span id="page-3-0"></span>Value

Returns the expected number of deaths

#### Note

A complete example of usage is provided in the help page of the screening dataset.

## Author(s)

Denis Talbot, Thierry Duchesne, Jacques Brisson, Nathalie Vandal.

## References

Sasieni P. (2003) *On the expected number of cancer deaths during follow-up of an initially cancerfree cohort*. Epidemiology, 14, 108-110.

#### See Also

[var.expDeath](#page-12-1),[inference.SMR](#page-4-1), [screening](#page-7-1)

## Examples

```
#This example uses pre-built objects and shows the simple usage
#of the est.expDeath function when those objects already exists.
#For an example of how to built those object, refer to the
#help page of the screening dataset.
```

```
data(req.objects);
cox.data = req.objects$cox.data;
#Remove "#" to run example :
#est.expDeath(req.objects$contribution,req.objects$incid,req.objects$cox,fuzz = 0.01,
#req.objects$covnames);
```
#[1] 33.44264

incidences *Incidences calculations.*

## Description

A function to calculate incidence rates for every combination of age and calendar years.

## Usage

```
incidences(age_min, age_max, year_min, year_max, follow_up,
start_age, start_year, case)
```
## <span id="page-4-0"></span>inference.SMR 5

#### Arguments

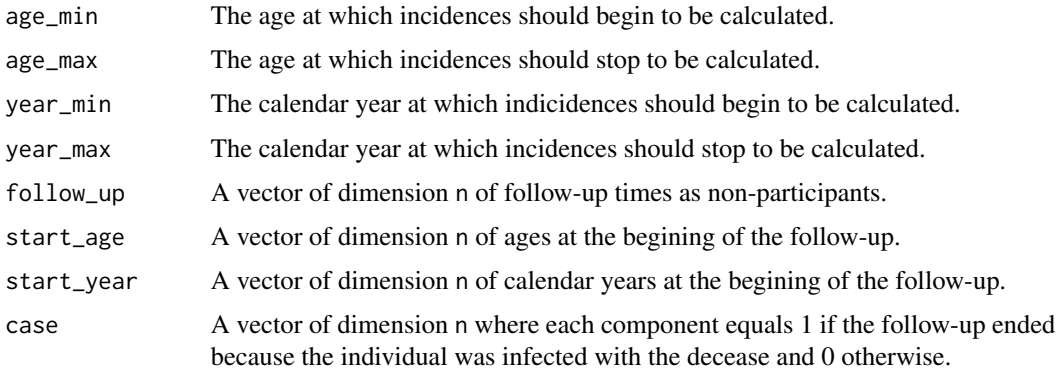

## Details

This function can be used to obtain incidences for the functions est.expDeath, var.expDeath and inference.SMR. A complete example of usage is provided in the help page of the screening dataset.

## Value

A matrix whose first column is the number of person-years at risk, the second column is the calendar years, the third column is the ages and the fourth column is the incidence rates.

## Author(s)

Denis Talbot, Thierry Duchesne, Jacques Brisson, Nathalie Vandal.

#### See Also

[est.expDeath](#page-2-1), [var.expDeath](#page-12-1), [inference.SMR](#page-4-1), [screening](#page-7-1)

<span id="page-4-1"></span>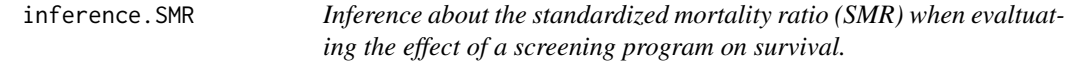

## Description

This function estimates the expected number of deaths, its variance, the SMR and confidence intervals about the SMR.

## Usage

```
inference.SMR(obs.death, normal = "log-smr", alpha = 0.05, contribution,
incid, \, \cos, \, \text{fuzz} = 0.01, \, \text{Poisson} = \text{FALSE}, \, \text{covnames}
```
## Arguments

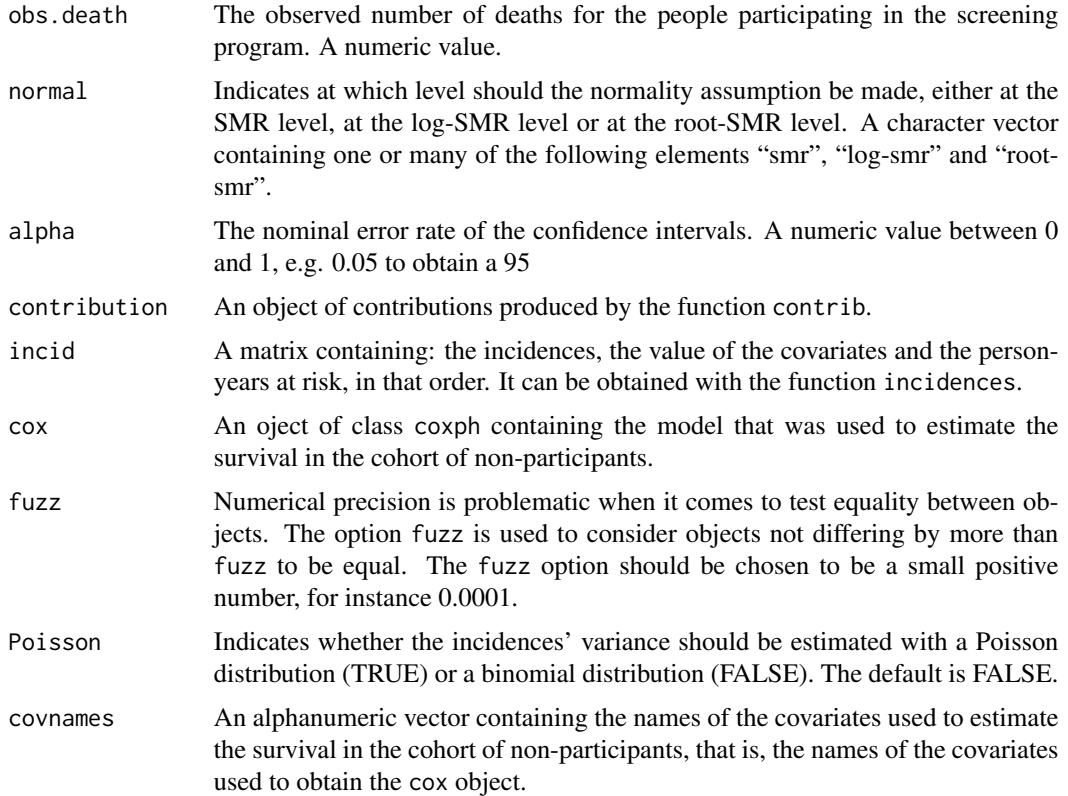

## Details

The inference.SMR function estimates the expected number of deaths as in Sasieni (2003), estimates the variance of the expected number of deaths and builds confidence intervals as in Talbot et al. (2011). As suggested in the latter, the variance of the observed number of deaths is estimated by the observed number of deaths.

## Value

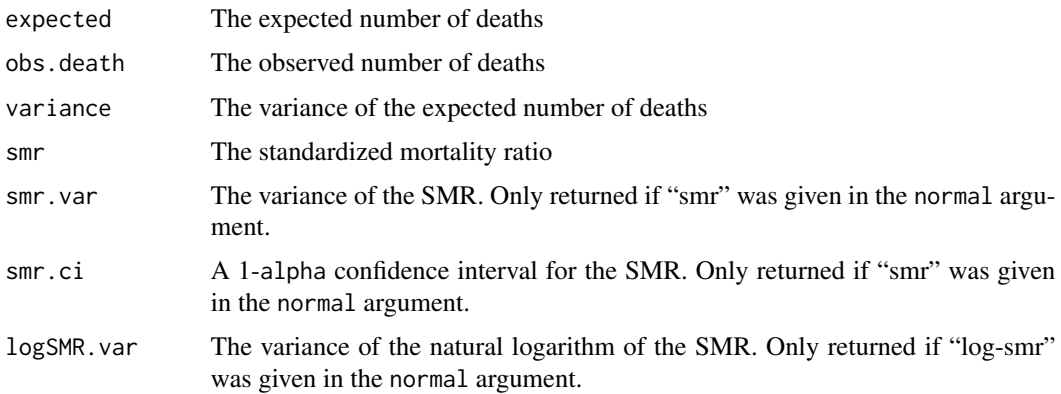

## <span id="page-6-0"></span>inference.SMR 7

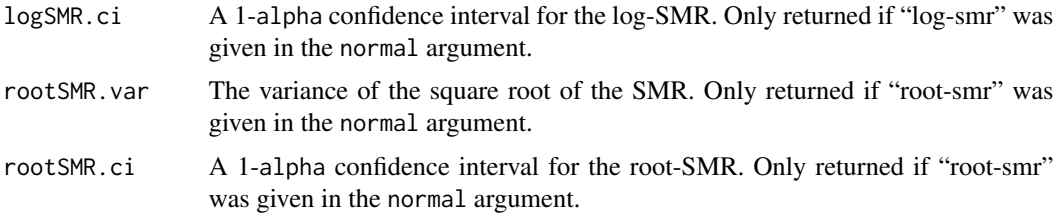

## Note

A complete example of usage is provided in the help page of the screening dataset.

#### Author(s)

Denis Talbot, Thierry Duchesne, Jacques Brisson, Nathalie Vandal.

## References

Sasieni P. (2003) *On the expected number of cancer deaths during follow-up of an initially cancerfree cohort*. Epidemiology, 14, 108-110.

Talbot, D., Duchesne, T., Brisson, J., Vandal, N. (2011) *Variance estimation and confidence intervals for the standardized mortality ratio with application to the assessment of a cancer screening program*, Statistics in Medicine, 30, 3024-3037.

#### See Also

[est.expDeath](#page-2-1), [var.expDeath](#page-12-1), [screening](#page-7-1)

## Examples

```
#This example uses pre-built objects and shows the simple usage
#of the est.expDeath function when those objects already exist.
#For an example of how to build those objects, refer to the
#help page of the screening dataset.
```

```
#Estimating the variance can be very long even in this small sample example, e.g. a few hours.
#Remove "#" to run example :
#data(req.objects);
#cox.data = req.objects$cox.data;
#results = inference.SMR(obs.death = sum(screening$deathSCN),
# normal = c("smr", "log-smr", "root-smr"),
# alpha = 0.05, req.objects$contribution, req.objects$incid,
# cox = req.objects$cox, fuzz = 0.01, Poisson = TRUE, req.objects$covnames);
#******** INFERENCE ABOUT THE SMR *********
#
#Observed = 18 Expected = 33.44264
#Obs.var. = 18 Exp.var. = 39.38153
#SMR = 0.5382351
#
```

```
# 95 % Confidence intervals with normality assumption at :
#
#The SMR level : ( 0.2204119 0.8560583 )
#
#The log-SMR level : ( 0.2982118 0.9714471 )
#
#The root-SMR level : ( 0.2673299 0.9029762 )
#results
#
#$expected
#[1] 33.44264
#
#$obs.death
#[1] 18
#
#$variance
# 2
#[1,] 39.38153
#
#$smr
#[1] 0.5400112
#
#$smr.var
# 2
#[1,] 0.02629511
#
#$smr.ci
#[1] 0.2204119 0.8560583
#
#$logSMR.var
# 2
#[1,] 0.09076763
#
#$logSMR.ci
#[1] 0.2982118 0.9714471
#
#$rootSMR.var
# 2
#[1,] 0.01221358
#
#$rootSMR.ci
#[1] 0.2673299 0.9029762
```
<span id="page-7-1"></span>screening *A population of size 10,000 for a screening program*

<span id="page-7-0"></span>

#### screening 9

## Description

This dataset contains a simulated population of size 10,000. The population was simulated as described in Talbot et al (2011).

#### Usage

data(screening)

#### Format

A data frame with 10000 observations on the following 12 variables.

yearSCN Year at which the person would become a participant in the screening program

ageSCN Age at which the person would become a participant in the screening program

yearONS Year at which the disease onset would happen for a non-participant

deathBC Indicator variable that has a value of 1 if the non-participant dies from the screened disease, 0 otherwise.

ageFL Age at which the person is eligible to the screening program for the first time

yearFL Year at which the person is eligible to the screening program for the first time

followONS Follow-up time for a non-participant after the disease onset

- followSCN Follow-up time as participant in the screening program
- particip Indicator variable that has a value of 1 if the individual eventually became a participant in the screening program, 0 otherwise
- Onset Indicator variable that has a value of 1 if the disease onset happens while the person is a non-participant
- end Year at which the follow-up ends
- deathSCN Indicator variable that has a value of 1 if the participants dies from the screened disease, 0 otherwise.

## **Details**

Note that even though there are no missing values in the dataset, some events do not occur. For example, if yearsSCN has a greater value than end, then the inidividual never becomes a participant.

## Examples

```
require(survival); #load survival package;
data(screening);
head(screening); #Data to be used in the example;
NB = nrow(screening); #Sample size
```

```
#Be careful with R round function. If it was used to obtain discrete value, then
#fuzz option should be used for expected and expected variance
i=1:NByearSCN<-screening[i,1]; #Year at which the woman started participating
ageSCN<-screening[i,2]; #Age at which the woman started participating
yearONS<-screening[i,3]; #Year of breast cancer diagnosis
```

```
deathBC<-screening[i,4]; #Death by breast cancer indicator for non-participating woman.
ageFL<-screening[i,5]; #Age at which the woman became eligible
yearFL<-screening[i,6]; #Year at which the woman became eligible
followONS<-screening[i,7]; #Follow-up time after disease onset for a non-participant
followSCN<-screening[i,8]; #Follow-up time as a participant in the screening program
particip<-screening[i,9]; #Indicator that the woman participated into the screening
                           #program at some point
Onset<-screening[i,10]; #Indicator that the non-participating woman got breast cancer
end<-screening[i,11]; #year of eligibility end.
deathSCN<-screening[i,12]; #Death by breast cancer indicator for participating woman.
nb_onset=length(Onset[Onset==1]); #Number of women with breast cancer
#Objects that will containt covariates for the Cox model
year<-numeric(nb_onset);
age1<-numeric(nb_onset);
age2<-numeric(nb_onset);
age3<-numeric(nb_onset);
age4<-numeric(nb_onset);
ti<-numeric(nb_onset);
year[yearONS[Onset==1] \leq 3] = 1; #Indicator that diagnosis happened before year 3
year[yearONS[Onset==1] > 3] = 0; #Indicator that diagnosis happened before year 3
age1[ageSCN[Onset==1] < 55] = 1; #Indicator that age at diagnosis is smaller than 55
age1[ageSCN[Onset==1] >= 55] = 0; #Indicator that age at diagnosis is smaller than 55
age2[ageSCN[Onset==1] >= 55 \& ageSCN[Onset==1] < 60] = 1; #... >= 55 \text{ and } < 60age2[ageSCN[Onset==1] < 55 | ageSCN[Onset==1] > = 60] = 0; #... >= 55 and < 60
age3[ageSCN[Onset==1] >= 60 & ageSCN[Onset==1] < 65] = 1; #... >= 60 and < 65
age3[ageSCN[Onset==1] < 60 | ageSCN[Onset==1] >= 65] = 0; #... >= 60 and < 65
age4[ageSCN[Onset==1] >= 65 & ageSCN[Onset==1] < 70] = 1; #... >= 65 and < 70
age4[ageSCN[Onset==1] < 65 | ageSCN[Onset==1] >= 70] = 0; #... >= 65 and < 70
\text{cox.data} = \text{data-frame}(\text{follow} \text{ONS} = \text{follow} \text{ONS} \text{Const} == 1], \text{deathBC} = \text{deathBC} \text{[Onset == 1]},year, age1, age2, age3, age4);
x < -cosh(Surv(time = followONS, event = deathBC, type = 'right') \sim year + age1 + age2 + age3 + age3 +data = cox.data, method="breslow",control=coxph.control(iter.max=100))
#Creating a matrix with many more lines than what will be used
new_data<-matrix(0,nrow=12*sum(particip),ncol=10);
#Creating a matrix containing data in a new form.
#Each line contains stable covariates, so that a
#given individual might be divided on many lines.
#For example, if only the covariate age is used for incidence and survival,
#an individual followed for 3.4 years that was 54.6 years at the begining
#of the study should be entered as follow:
#start_follow, end_follow, incid_cov, surv_cov, follow_up
#0 0.4 54 54 3.4
#0.4 1.4 55 55 3.4
#1.4 2.4 56 56 3.4
#2.4 3.4 57 57 3.4
```
screening the state of the state of the state of the state of the state of the state of the state of the state of the state of the state of the state of the state of the state of the state of the state of the state of the

```
r=1
for(i in seq(1,length(ageFL))[particip==1])
{
        X = <b>followSCN[i]</b>dep_t = yearsCN[i];age_t = ageSCN[i];while(dep_t - yearsCN[i] < X){
                 Y = min(float(age_t) + 1 - age_t, floor(dep_t) + 1 - dep_t);if(dep_t - yearSCN[i] + Y \geq X){
                         new_data[r,]<-c(floor(age_t), floor(dep_t), age_t < 55,
                         (\text{age}_t \geq 55 \, \text{& age}_t < 60),(age_t \ge 60 \& age_t < 65), (age_t \ge 68 \& age_t < 70),dep_t < 3, dep_t - yearSCN[i], X, followSCN[i]);
                }
                else
                {
                         new_data[r,]<-c(floor(age_t), floor(dep_t), age_t < 55,
                         (\text{age}_t \geq 55 \, \text{&} \, \text{age}_t < 60),(age_t \ge 60 \& age_t < 65), (age_t \ge 65 \& age_t < 70),dep_t < 3, dep_t - yearSCN[i], dep_t - yearSCN[i] + Y, followSCN[i]);
                }
                dep_t = dep_t + Y;age_t = age_t + Y;r = r + 1;}
}
new_data<-new_data[new_data[,1]!=0,];
new_data[1:10,];
#Calculate incidences with incidences function:
#follow up time as non-participant:
follow_up = apply(cbind(end - yearFL,yearONS - yearFL,yearSCN - yearFL),1,min);
incid = incidences(50,75,0,5,follow_up,ageFL,yearFL,Onset);
#Calculate contributions with contrib function:
start_follow = new_data[,8];
end_follow = new_data[,9];
incid_{cov} = new_{data[, c(2,1)],surv\_cov = data.frame(new_data[, c(7,3,4,5,6)];
follow\_up = new_data[, 10];increment = 0.5;
#Remove following "#" to run example :
#contribution = contrib(start_follow, end_follow, incid_cov, surv_cov,
#follow_up, increment);
#est.expDeath(contribution,incid,x,fuzz = 0.01,
#covnames = c("year", "age1", "age2", "age3", "age4"));
```

```
#Estimating the variance can be very long even in this small sample example, e.g. a few hours.
#Remove the "#" to run example:
#var.expDeath(contribution,incid,x,fuzz = 0.01,
#covnames = c("year", "age1", "age2", "age3", "age4"));
#Estimating the variance can be very long even in this small sample example, e.g. a few hours.
#Remove the "#" to run example:
#results = inference.SMR(obs.death = sum(deathSCN), normal = c("smr", "log-smr", "root-smr"),
# alpha = 0.05, contribution, incid, cox = x, fuzz = 0.01, Poisson = TRUE,
# covnames = c("annees", "age1", "age2", "age3", "age4"));
#******** INFERENCE ABOUT THE SMR *********
#
#Observed = 18 Expected = 33.44264
#Obs.var. = 18 Exp.var. = 39.38153
#SMR = 0.5382351
#
# 95 % Confidence intervals with normality assumption at :
#
#The SMR level : ( 0.2204119 0.8560583 )
#
#The log-SMR level : ( 0.2982118 0.9714471 )
#
#The root-SMR level : ( 0.2673299 0.9029762 )
#results
#
#$expected
#[1] 33.44264
#
#$obs.death
#[1] 18
#
#$variance
# 2
#[1,] 39.38153
#
#$smr
#[1] 0.5400112
#
#$smr.var
# 2
#[1,] 0.02629511
#
#$smr.ci
#[1] 0.2204119 0.8560583
#
#$logSMR.var
# 2
```
#[1,] 0.09076763

#

## <span id="page-12-0"></span>var.expDeath 13

```
#$logSMR.ci
#[1] 0.2982118 0.9714471
#
#$rootSMR.var
# 2
#[1,] 0.01221358
#
#$rootSMR.ci
#[1] 0.2673299 0.9029762
```
<span id="page-12-1"></span>var.expDeath *Variance estimation of the expected number of deaths*

## Description

This function estimates the variance of the expected number of deaths when the latter is estimated using Sasieni's method.

## Usage

var.expDeath(contribution, incid, cox, fuzz, Poisson = FALSE, covnames)

## Arguments

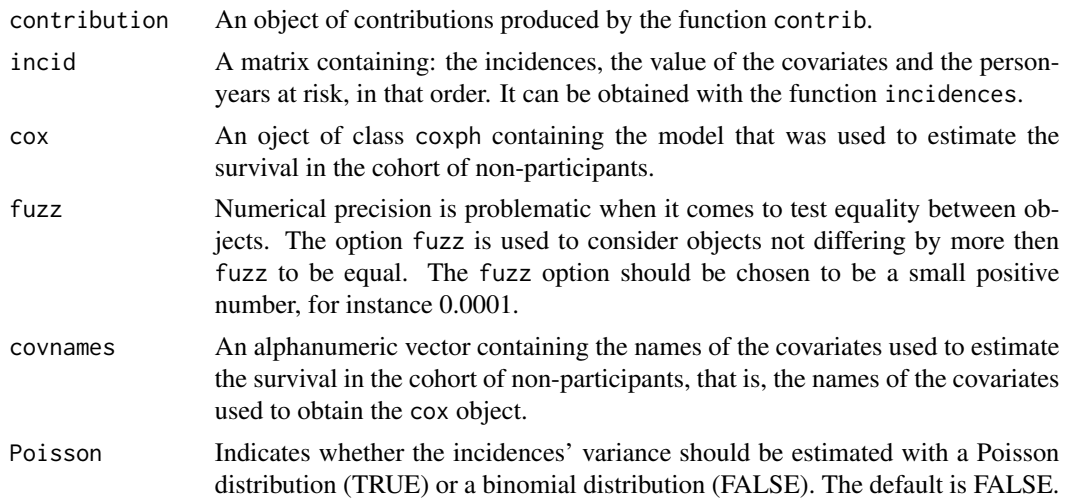

## Value

The function returns the variance of the expected number of deaths

## Note

A complete example of how to use this function is available in the help page of the screening dataset.

#### <span id="page-13-0"></span>Author(s)

Denis Talbot, Thierry Duchesne, Jacques Brisson, Nathalie Vandal.

#### References

Talbot, D., Duchesne, T., Brisson, J., Vandal, N. (2011) *Variance estimation and confidence intervals for the standardized mortality ratio with application to the assessment of a cancer screening program*, Statistics in Medicine, 30, 3024-3037.

## See Also

[est.expDeath](#page-2-1), [inference.SMR](#page-4-1), [screening](#page-7-1)

## Examples

#This example uses pre-built objects and shows the simple usage #of the est.expDeath function when those objects already exists. #For an example of how to built those object, refer to the #help page of the screening dataset.

```
#Remove "#" to run example. The function can be quite long (a few hours) to run:
#data(req.objects);
#cox.data = req.objects$cox.data;
#var.expDeath(req.objects$contribution,req.objects$incid,req.objects$cox,fuzz = 0.01,
#req.objects$covnames);
```
#[1,] 39.31382

# <span id="page-14-0"></span>Index

contrib, [2](#page-1-0) est.expDeath, *[3](#page-2-0)*, [3,](#page-2-0) *[5](#page-4-0)*, *[7](#page-6-0)*, *[14](#page-13-0)* incidences, [4](#page-3-0) inference.SMR, *[3](#page-2-0)[–5](#page-4-0)*, [5,](#page-4-0) *[14](#page-13-0)* screening, *[3](#page-2-0)[–5](#page-4-0)*, *[7](#page-6-0)*, [8,](#page-7-0) *[14](#page-13-0)* var.expDeath, *[3](#page-2-0)[–5](#page-4-0)*, *[7](#page-6-0)*, [13](#page-12-0)